UNIVERSITY of York

This is a repository copy of *PySilSub-A toolbox for silent substitution*.

White Rose Research Online URL for this paper: https://eprints.whiterose.ac.uk/196949/

Version: Published Version

### **Conference or Workshop Item:**

Martin, Joel Thomas (2022) PySilSub-A toolbox for silent substitution. In: AVA Christmas Meeting (Applied Vision Association), 19 Dec 2022.

https://doi.org/10.6084/m9.figshare.21711830.v6

### **Reuse**

This article is distributed under the terms of the Creative Commons Attribution (CC BY) licence. This licence allows you to distribute, remix, tweak, and build upon the work, even commercially, as long as you credit the authors for the original work. More information and the full terms of the licence here: https://creativecommons.org/licenses/

### **Takedown**

If you consider content in White Rose Research Online to be in breach of UK law, please notify us by emailing eprints@whiterose.ac.uk including the URL of the record and the reason for the withdrawal request.

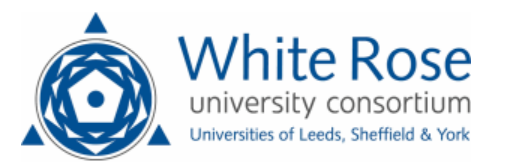

eprints@whiterose.ac.uk https://eprints.whiterose.ac.uk/

# Introduction

- Human retinae are packed with photosensitive cells—rods for low-light vision, three types of cone for daylight vision, and intrinsically photosensitive retinal ganglion cells (ipRGCs) for controlling non-image forming functions (e.g., circadian photoentrainment, pupil size)
- Significant overlap in spectral sensitivities means that most lights will stimulate all photoreceptors, but to varying degrees
- Silent substitution (Estévez & Spekreijse, 1982) provides a principled basis for selectively stimulating individual classes of retinal photoreceptor(s), which is useful in research and clinical settings
- This works by modulating the light output from a multiprimary device to increase or decrease the response of one photoreceptor class, whilst keeping others constant
- *PySilsub* is a novel Python package for silent substitution. With accurate spectral measurements, it is easy to create stimuli.

# PySilsub—a toolbox for silent substitution

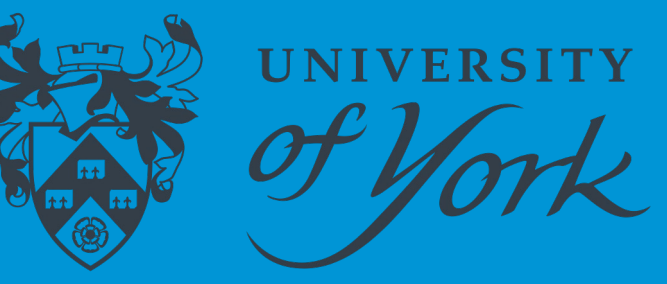

Joel T. Martin<sup>1</sup>, Daniel H. Baker<sup>1</sup>, Alex R. Wade<sup>1</sup>, Geoffrey M. Boynton<sup>1, 2</sup> & Manuel Spitschan<sup>3, 4</sup>

**1** Department of Psychology, University of York, UK

**2** Department of Psychology, University of Washington, USA

**3** TUM Department of Sport and Health Sciences (TUM SG), Technical University of Munich, Munich, Germany

**4** Max Planck Institute for Biological Cybernetics, Tübingen, Germany

We are using the toolbox with two 10primary LEDMOTIVE STLab devices. This allows us to stimulate the two eyes independently, via a custom-built optical system (pictured right), to study binocular combination of signals within and between different photoreceptor pathways.

We are currently developing an MRIcompatible version of the optical

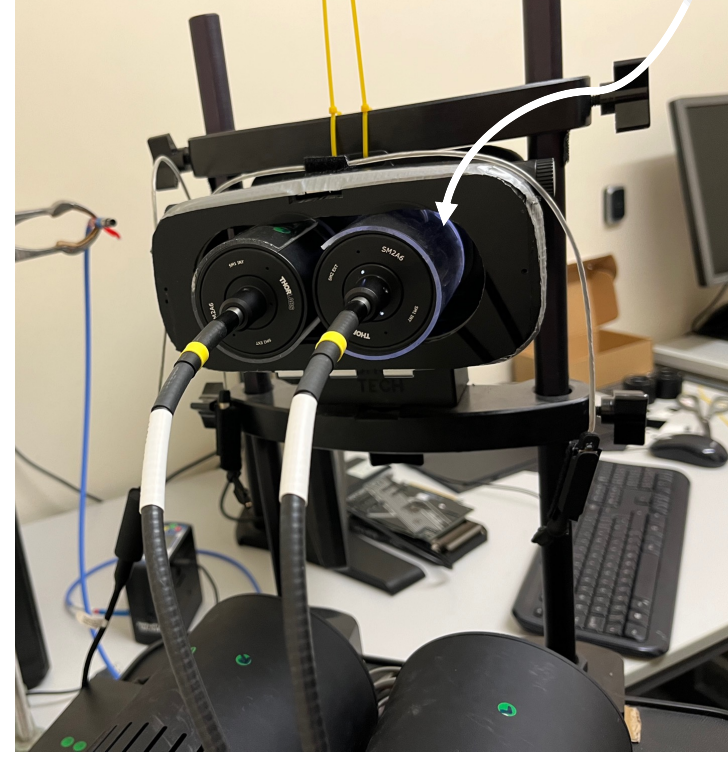

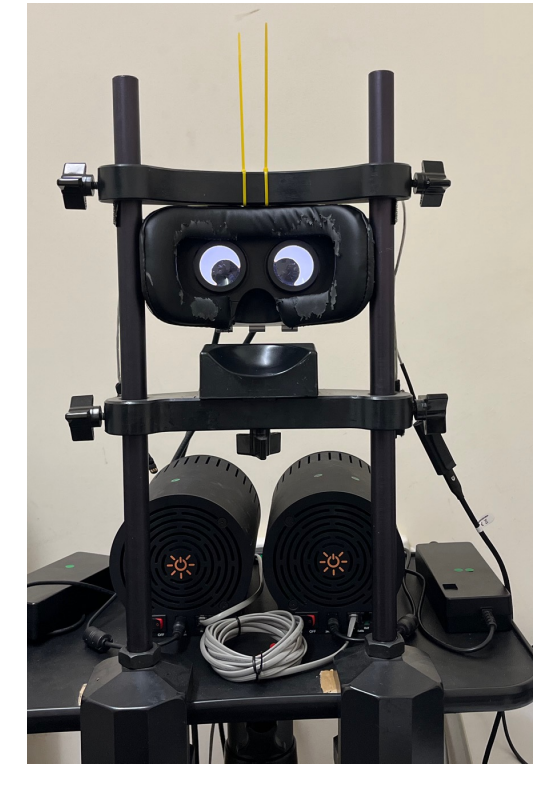

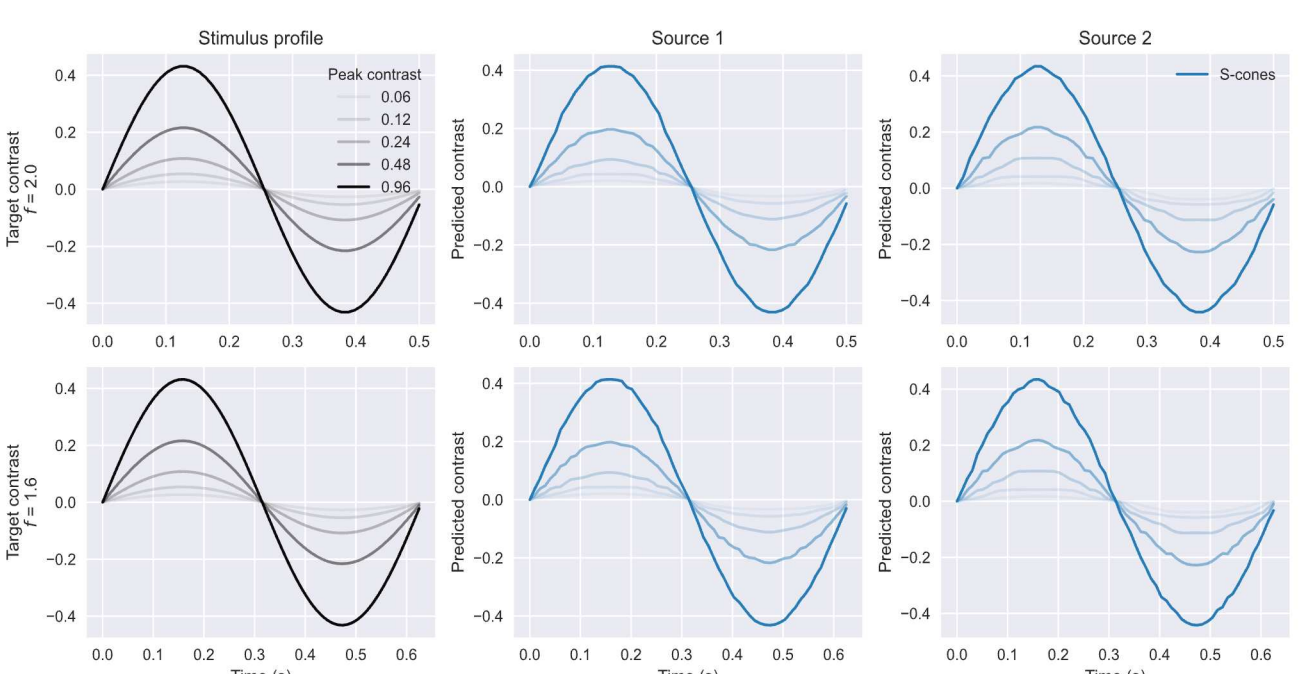

### from pysilsub.problems import SilentSubstitutionProblem as SSP

problem = SSP.from\_package\_data('STLAB\_1\_York') # Load example data problem.background =  $[ .5]$  \* problem.nprimaries # Specify background spectrum  $problem {\bf.} ignore = ['rh']$  # Ignore rod photoreceptors problem.minimize = ['mc', 'lc', 'mel'] # Minimise L/M cones and melanopsin  $problem.modulate = ['sc'] # Target S-cones$ problem.target\_contrast = .45 # With 45% contrast solution = problem.linalg\_solve() # Solve with linear algebra fig = problem.plot\_solution(solution) # Plot the solution

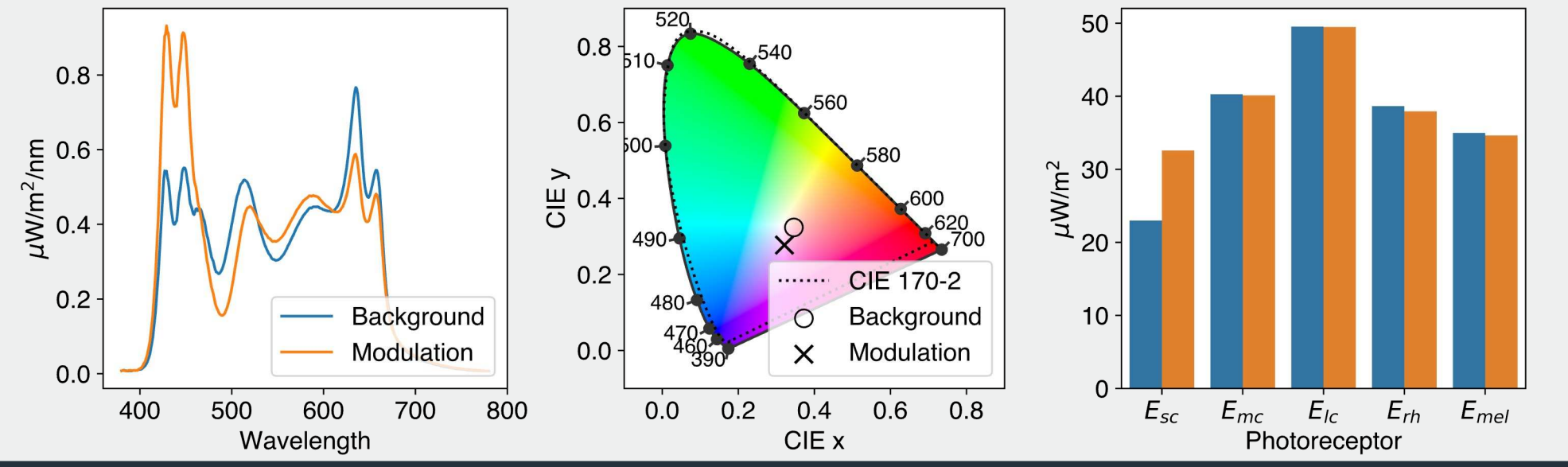

- Create a forward model for any multiprimary stimulation system for which accurate spectral calibration data are available
- Predict output, perform gamma correction, convert to native device settings
- Match multiple devices for binocular scenarios

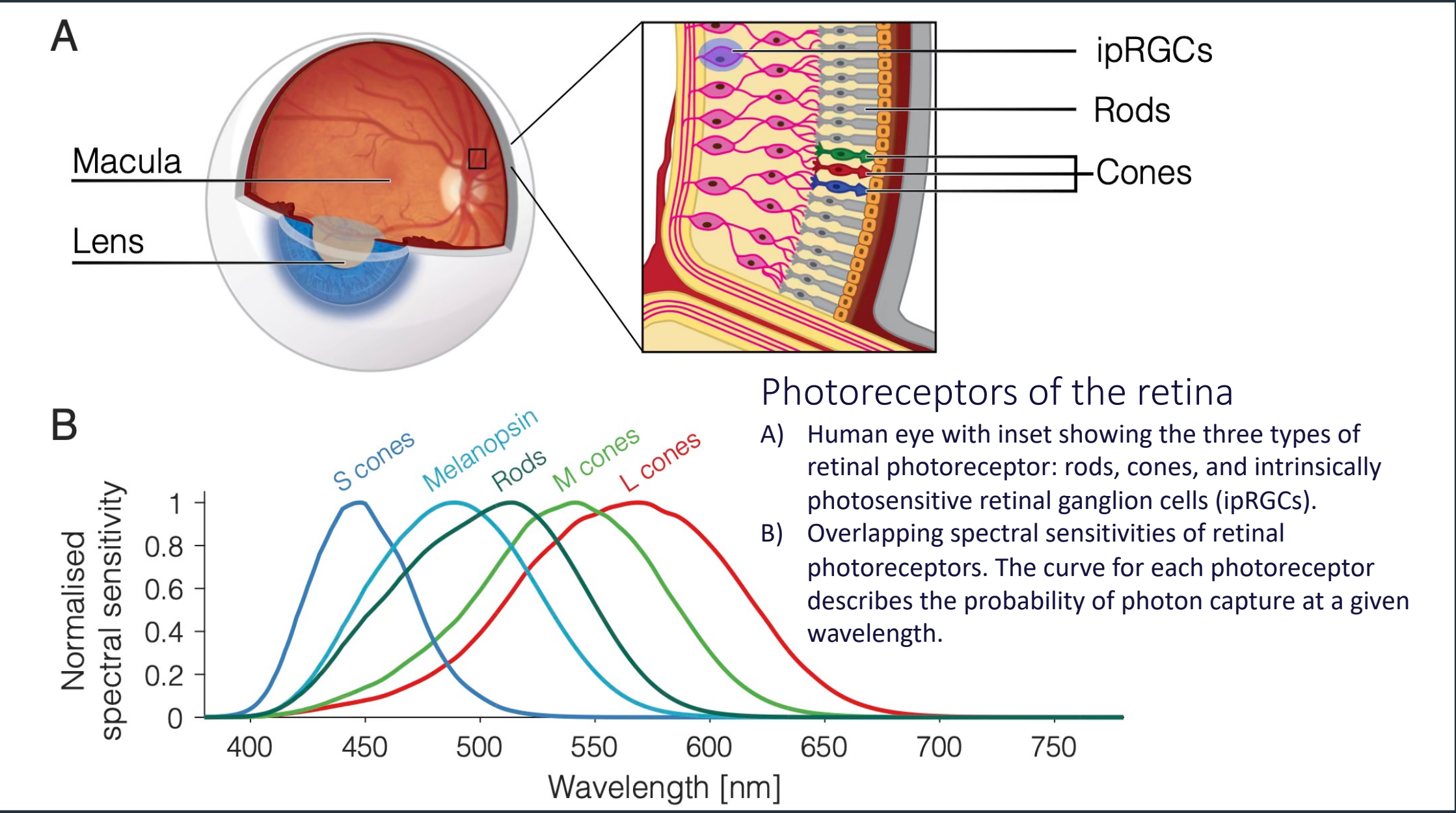

• Account for lens yellowing with age and stimulus field size (see Example 1 below)  $1.0 \cdot$ 

500

450

400

Spectral sensitivity<br>
o o o<br>
o o o o<br>
o o o o o

 $0.0$ 

## *PySilSub* – key modules

### pysilsub.observers pysilsub.devices

# pysilsub.problems

650

Individual observer (20 years, 10° field size)

Standard observer (32 years, 10° field size) Individual observer (44 years, 10° field size)

700

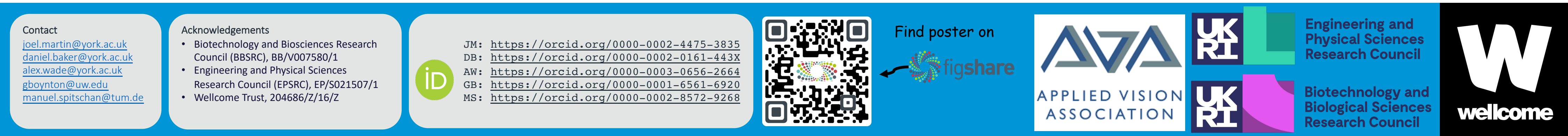

• Intuitive interface for defining silent substitution problems and solving them with linear algebra or numerical optimization

from pysilsub.problems import SilentSubstitutionProblem as SSP from pysilsub.observers import IndividualColorimetricObserver as ICO

problem = SSP.from\_package\_data('STLAB\_1\_York') # Load example data problem.observer = ICO(age=42, field\_size=10) # Assign custom observer model problem.ignore = ['rh'] # Ignore rod photoreceptors  $problem.minimize = ['sc', 'mc', 'lc']$  # Minimise cone contrast  $problem.modulate = ['mel'] # Target method$ problem.target\_contrast = 1.0 # With 100% contrast solution = problem.optim\_solve() # Solve with optimization  $fig = problem.plot\_solution(solution.x) # Plot the solution$ 

550

600

Wavelength (nm)

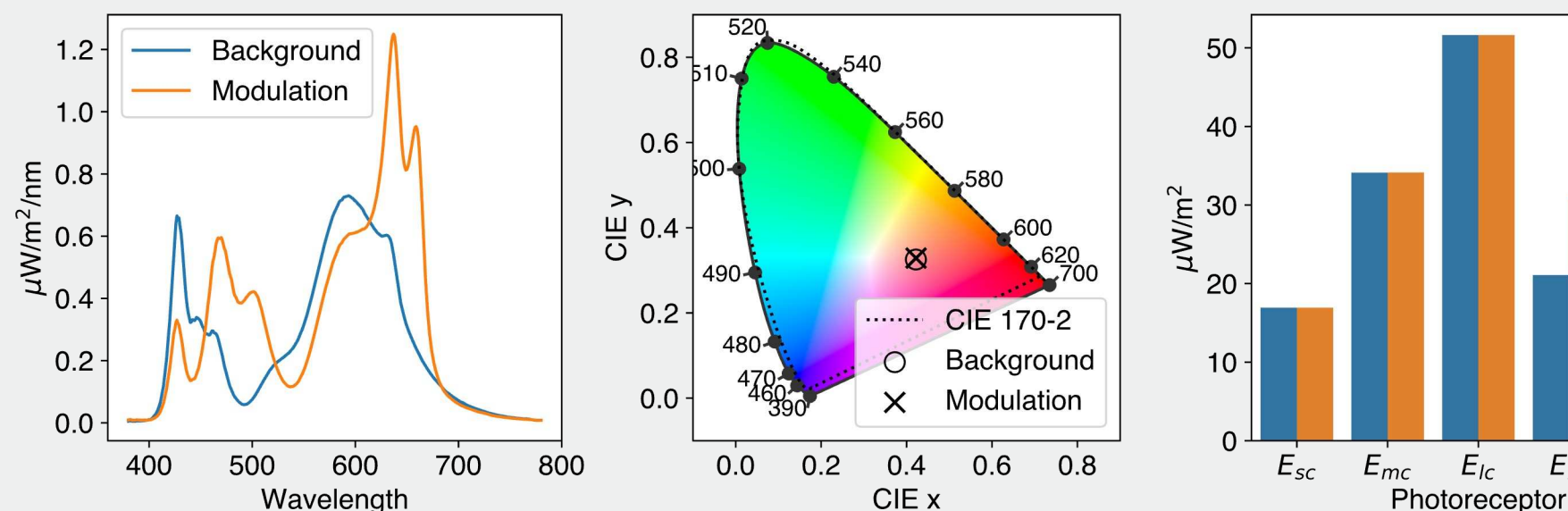

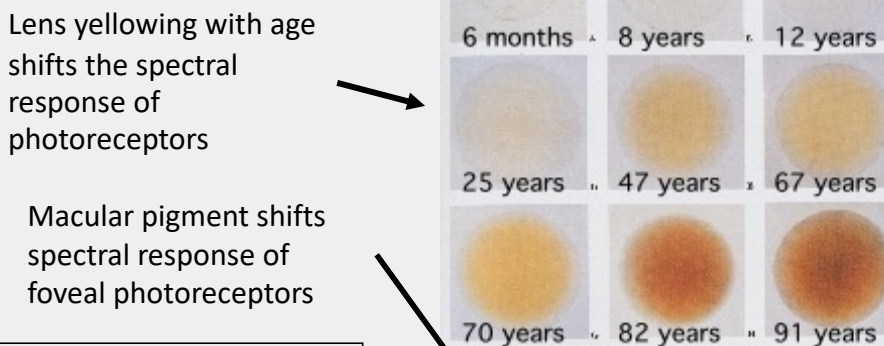

rh me

750

800

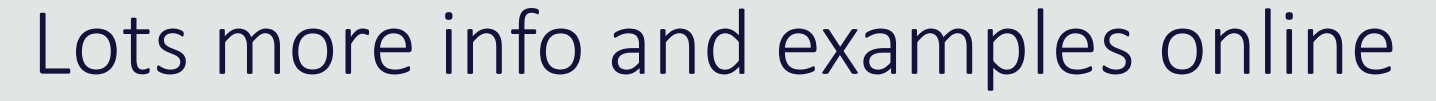

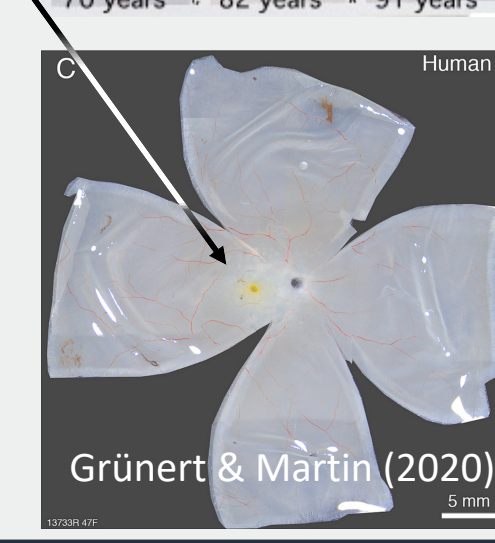

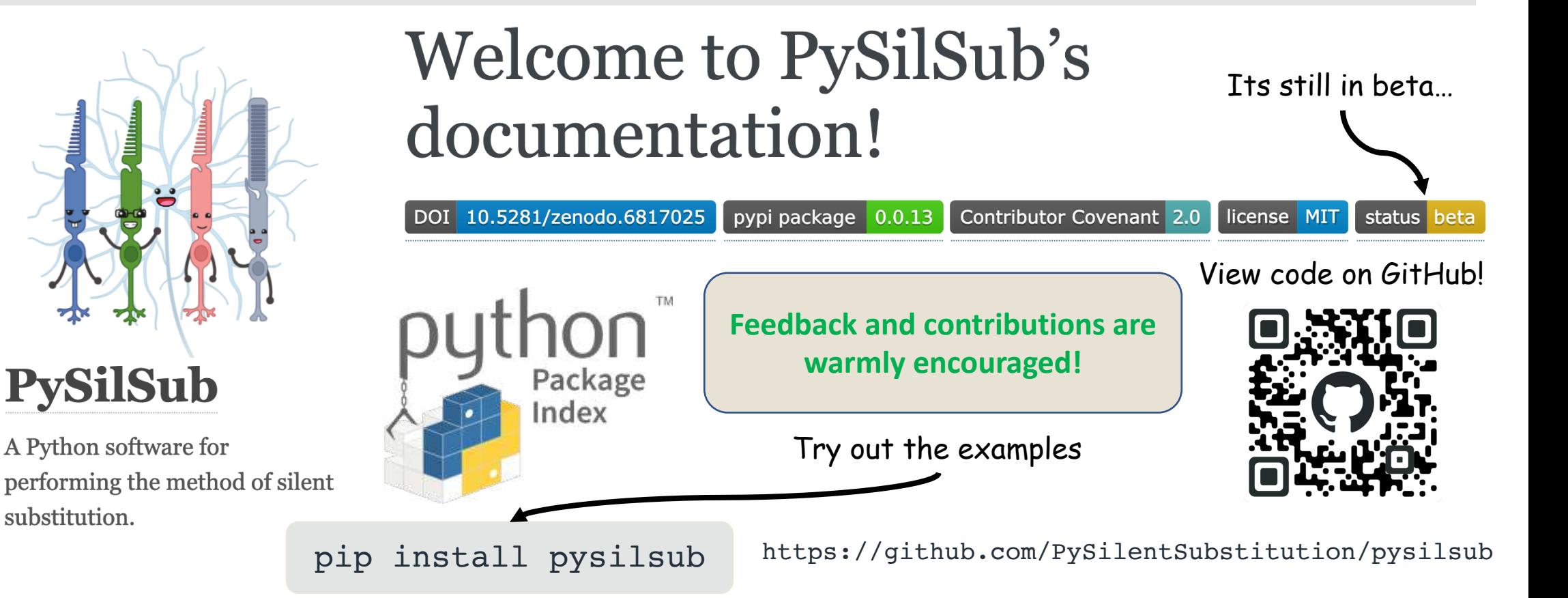

# *PySilSub* – how are we using it?

Our first experiments will measure pupil size and EEG responses to binocular, monocular and dichoptic frequencycontrast modulations for individual photoreceptors (example S-cone stimuli shown right).

system.

### Example 1

Target melanopsin with 100% contrast (no background specified), whilst ignoring rods and minimizing cone contrast, for a 42-year-old observer and field size of 10 degrees. Solved with numerical optimization.

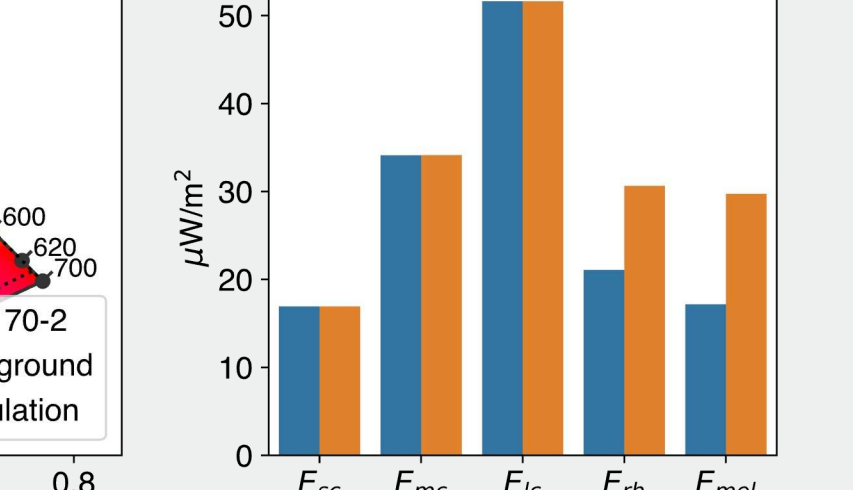

### Example 2

Target S-cones with 45% contrast against a specified background spectrum (all primaries, half max) whilst ignoring rods and minimizing contrast on L/M cones and melanopsin, assuming 32-year-old observer and 10-degree field size. Solved with linear algebra.

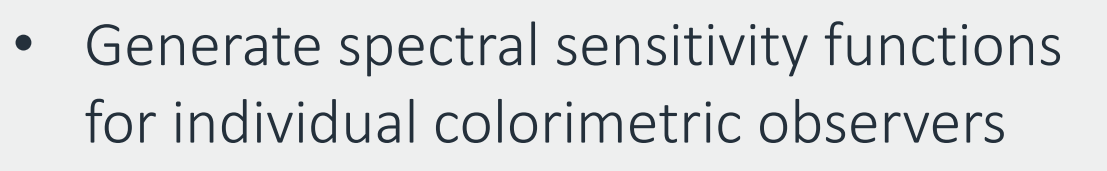

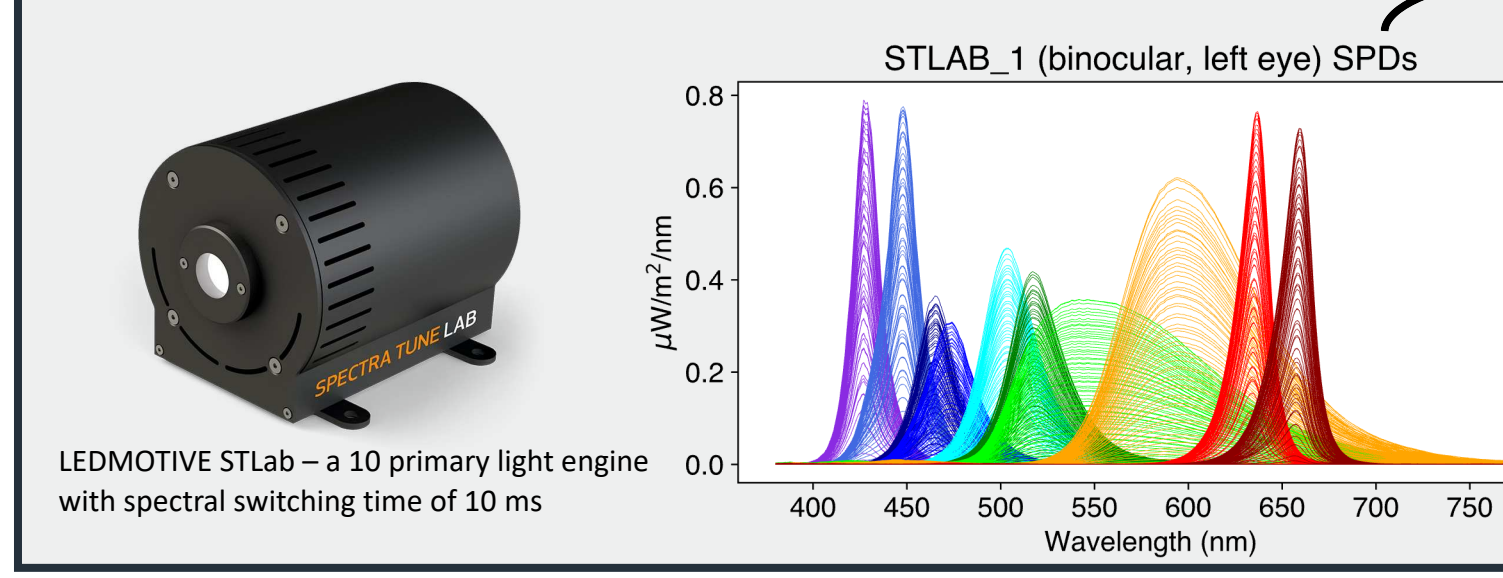

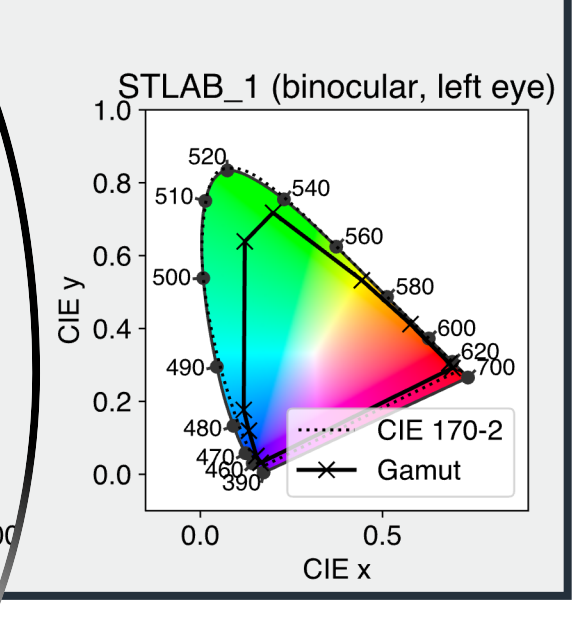